#### **Firewalls**

#### CSS 322 – Security and Cryptography

#### Contents

- Firewall design principles
- Packet filtering firewalls
- Application-level firewalls (proxy servers)
- Bastion hosts and firewall configurations

#### **Protecting Computer Networks**

- Internet access is no longer optional for organisations
  - Information needed by companies is available via Internet
  - End users need/want Internet for day-to-day communications
- Internet access is usually provided by one or several computers (routers) on the company network
- How do you protect the computers within the network?
  - Provide security mechanisms on all computers
    - Intrusion detection systems, anti-virus, strong cryptography
    - But maintenance is almost impossible with moderate to large sized networks (100's to 1000's of computers of many different makes)
    - Most computers have many different Internet services, which are potential security holes, available by default; and users may enable even more security holes
  - Provide a firewall that controls access between local (e.g. company) network and outside (e.g. public Internet)
    - Firewalls centrally manage access to services
    - Firewalls do what the individual computers should do (but do not)

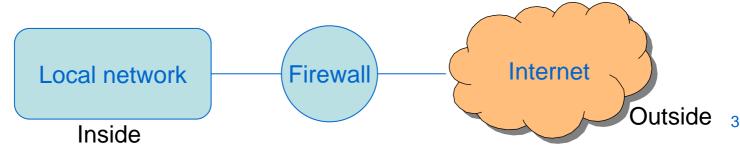

## **Firewall Design Goals and Techniques**

- Firewall Design Goals:
  - All traffic to/from Internet must pass through firewall
    - Physically block access to Internet, except through firewall
  - Only authorized traffic can pass through firewall
    - "Authorized" is defined by local security policy
  - Firewall must be secure
    - A "hardened" system, with trusted operating system
- General Firewall Techniques:
  - Service Control: determine what types of Internet services are allowed, often based on IP address and TCP/UDP port numbers
  - Direction Control: control the direction at which services can be accessed (e.g. request to web server outside firewall allowed; request to web server inside firewall disallowed)
  - User Control: control access based on who is the user requesting a service
  - Behaviour Control: control how particular services are used (e.g. firewall may filter email/spam)

### **Firewall Capabilities and Limitations**

- Firewall Capabilities (what it should do):
  - Single point of control: keeps unauthorised users out of internal network; prevents access to vulnerable services
  - Monitor security-related events
  - Useful location for non-security-related Internet functions: Network Address Translation and usage monitoring
  - Can act as IPsec tunnel end-point (e.g. for VPNs)
- Firewall Limitations (what it cannot do):
  - Protect against attacks that bypass firewall
    - E.g. Internal computer connects to Internet via dial-up and ISP
  - Protect against internal threats
    - E.g. Employee inside the network attacking another internal computer
- Weakest Link Principle:
  - Security of your system is only as effective as the weakest link
  - If multiple points of Internet access, each point needs a firewall, and all the firewalls should be configured identically

## **Packet Filtering Firewalls**

- A router that applies set of rules to each incoming and outgoing IP packet
  - Incoming: Internet to local network
  - Outgoing: Local network to Internet
- Why a router?
  - A router normally receives IP packets, looks up destination address, and forwards the IP packet
  - Firewall on router: also look at details of IP packet before deciding whether to forward (accept) or not (reject/discard)

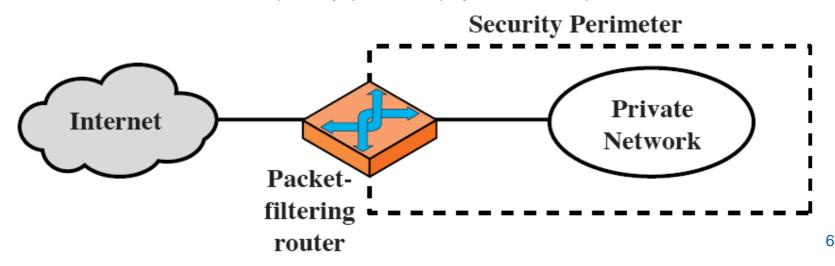

### **Packet Filtering Rules**

- Packet filtering router looks at following information:
  - Source and destination IP addresses: IP addresses are carried in the IP packet header
  - Source and destination port numbers: port numbers are carried in the transport (TCP/UDP) packet headers
  - Transport protocol identifier: IP packet includes a field to specify if TCP or UDP (or another protocol) is being used
  - Interface of router: if more than two router interfaces, then firewall may check where packet came from, and where is it destined to
- Packet filter rules:
  - Set of rules that determine if packet should be accepted (forwarded) or rejected (dropped)
  - Rules usually processed in order
  - Need a default policy if a packet does not match any rule
    - Best practice is to "reject" all packets, except if you specifically allow it via a rule
      - This may cause problems for some users their traffic may be rejected until firewall administrator explicitly creates a rule for it
- No standard way to describe firewall packet filters
  - Products implement filters in different ways

#### **IP and TCP Headers**

| 0                                     | 4    | 8            | 16 :         | 19 | 24 | 31 |  |
|---------------------------------------|------|--------------|--------------|----|----|----|--|
| VERS                                  | HLEN | SERVICE TYPE | TOTAL LENGTH |    |    |    |  |
| IDENTIFICATION FLAGS FRAGMENT OFFSET  |      |              |              |    |    |    |  |
| TIME TO LIVE PROTOCOL HEADER CHECKSUM |      |              |              |    |    |    |  |
| SOURCE IP ADDRESS                     |      |              |              |    |    |    |  |
| DESTINATION IP ADDRESS                |      |              |              |    |    |    |  |
| IP OPTIONS (IF ANY) PADDING           |      |              |              |    |    |    |  |
| DATA                                  |      |              |              |    |    |    |  |
|                                       |      |              |              |    |    |    |  |
| 0                                     | 4    | 10           | 16           |    | 24 | 31 |  |

 0
 4
 10
 16
 24
 31

 SOURCE PORT
 DESTINATION PORT

 SEQUENCE NUMBER

 ACKNOWLEDGEMENT NUMBER

 HLEN RESERVED CODE BITS
 WINDOW

 CHECKSUM
 URGENT POINTER

 OPTIONS (IF ANY)
 PADDING

 DATA

# IP Header

**TCP Header** 

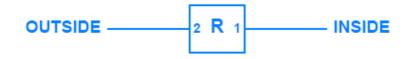

| ARRIVES ON<br>INTERFACE | IP<br>SOURCE | IP<br>DEST. | PROTOCOL | SOURCE<br>PORT | DEST.<br>PORT |
|-------------------------|--------------|-------------|----------|----------------|---------------|
| 2                       | *            | *           | TCP      | *              | 21            |
| 2                       | *            | *           | TCP      | *              | 23            |
| 1                       | 128.5.0.0/16 | *           | TCP      | *              | 25            |
| 2                       | *            | *           | UDP      | *              | 43            |
| 2                       | *            | *           | UDP      | *              | 69            |
| 2                       | *            | *           | TCP      | *              | 79            |

- Table specifies packets to be *dropped*
- Set of rules specify:
  - Block all packets destined to following services on internal network:
    - FTP (port 21); TELNET (23); WHOIS (UDP port 43); TFTP (69); FINGER (79)
  - Block all packets coming from internal network 128.5.0.0 (subnet mask 255.255.0.0) and destined to external email server (port 25)

• Following tables specify action to be taken; by default the action is discard/block the packet

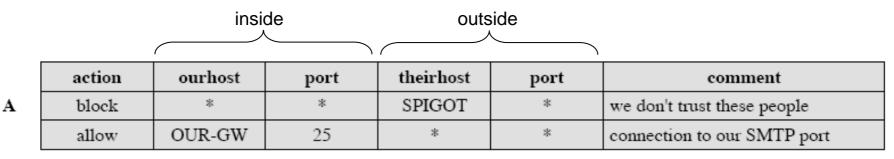

A. Inbound email is allowed, but only to the gateway host (OUR-GW); External host SIPGOT is not allowed to send any packets

|   | action | ourhost | port | theirhost | port | comment |
|---|--------|---------|------|-----------|------|---------|
| В | block  | *       | *    | *         | *    | default |

B. Explicit statement of the default drop policy (normally this rule does not have to be specified; it is assumed by default)

|   | action | ourhost | port | theirhost | port | comment                       |
|---|--------|---------|------|-----------|------|-------------------------------|
| С | allow  | *       | *    | *         | 25   | connection to their SMTP port |

C. Aim: any internal host can send email to outside

- Responses that come from source port 25 are accepted
- Problem: A malicious (external) host (not using SMTP) could access internal machines by setting source port to 25

|   |        | SOL         |      | destin |      |       |                                |
|---|--------|-------------|------|--------|------|-------|--------------------------------|
|   | action | src         | port | dest   | port | flags | comment                        |
| D | allow  | {our hosts} | *    | *      | 25   |       | our packets to their SMTP port |
|   | allow  | *           | 25   | *      | *    | ACK   | their replies                  |

- D. Aim: fix the problem of part C
  - Only allow selected hosts on internal network to send
  - Only allow TCP ACKs from other computers with source port 25
  - (Note the difference in the tables)

E. Handling FTP connections

Ε

- FTP sets up two TCP connections:
  - Control connection, for sending requests for files etc (e.g. GET file)
  - Data connection, for transferring the files
  - Control uses port 21, but data uses dynamic port
- Servers uses well-known ports from 0 to 1023; ports higher than 1024 are for other connections
- Rule 1 allows our internal hosts to initiate connections to any server (e.g. initiate FTP control connection)
- Rule 2 allows replies to our hosts to be sent (e.g. respond to FTP control connection)
- Rule 3 allows external hosts to send traffic to a (non-server) port on internal machines (e.g. FTP data connection)

| action | src         | port | dest | port  | flags | comment               |
|--------|-------------|------|------|-------|-------|-----------------------|
| allow  | {our hosts} | *    | *    | *     |       | our outgoing calls    |
| allow  | *           | *    | *    | *     | ACK   | replies to our calls  |
| allow  | *           | *    | *    | >1024 |       | traffic to nonservers |

#### **Issues with Packet Filter Firewalls**

- Advantages:
  - Simple; transparent to users; very fast
- Disadvantages:
  - As they do not inspect upper layer protocols (e.g. applications):
    - Cannot detect application-specific attacks
      - E.g. cannot detect a malicious HTTP GET request
    - Can only log IP traffic information (cannot obtain detailed statistics for each application)
  - Vulnerable to address spoofing attacks
    - Attacker changes the source IP address to be something different than it actually is
    - As there are only several (5 or 6) variables in the rules, often rules become quite complex, meaning susceptible to mistakes (and hence security breaches)

#### **Attacks and Countermeasures**

#### • IP Address Spoofing

- Attacker (from outside) transmits packet with source IP address changed to IP address from inside
  - Aim is for firewall to allow packet, as it passes a rule for packets from inside the network
  - Easy to stop: firewall drops all packets with internal IP address, but arriving on external interface
- Source Routing Attacks
  - IP allows a packet to include a source route, that is the route the packet should take across the Internet (seldom used option)
  - Attacker sends a IP packet with source routing, with aim that firewall will not investigate the source routing details
    - Easy to stop: firewall drops all packets that use source routing
- Tiny Fragment Attacks
  - If an IP fragment is received, normally a firewall will filter based on first fragment and block/allow all subsequent fragments
  - Attacker creates very small IP fragments, so TCP header information is spread across multiple fragments
    - Aim is for firewall to examine first fragment, and since not enough information, allow that fragment, and all following fragments
    - Stop by enforcing rule that requires the first fragment to contain a pre-defined amount of TCP header, so firewall can make correct decision about block/allow CSS 322 - Firewalls

### **Stateful Packet Inspection**

- Client/server applications use well-known port for server and dynamic port for client
  - Ports 0 to 1023 for well-known servers
  - Ports 1024 to 49151 for registered services
  - Ports 49152 65535 for dynamic assignment
  - Firewall can allow/block messages from internal clients to external servers via destination port number
  - A simple packet filter firewall will allow all responses to any client port number (e.g. greater than 1023 or 49151)
    - But these may leave vulnerabilities (holes) available for attacker to use
- Stateful packet inspection
  - Firewall maintains details about each TCP connection initiated
    - For each connection, firewall stores: source client IP/port; destination server IP/port; TCP connection state
    - Firewall can remove state after timeout or by monitoring TCP packets to determine when connection finishes (e.g. TCP FIN, RESET)
  - Firewall will only accept responses to ports on internal hosts that it has record of
  - Requires extra overhead of maintaining connection information

#### **SPI Example**

| Source Address | Source Port | Destination<br>Address Destination H |    | Connection<br>State |
|----------------|-------------|--------------------------------------|----|---------------------|
| 192.168.1.100  | 1030        | 210.9.88.29                          | 80 | Established         |
| 192.168.1.102  | 1031        | 216.32.42.123                        | 80 | Established         |
| 192.168.1.101  | 1033        | 173.66.32.122                        | 25 | Established         |
| 192.168.1.106  | 1035        | 177.231.32.12                        | 79 | Established         |
| 223.43.21.231  | 1990        | 192.168.1.6                          | 80 | Established         |
| 219.22.123.32  | 2112        | 192.168.1.6                          | 80 | Established         |
| 210.99.212.18  | 3321        | 192.168.1.6                          | 80 | Established         |
| 24.102.32.23   | 1025        | 192.168.1.6                          | 80 | Established         |
| 223.212.212    | 1046        | 192.168.1.6                          | 80 | Established         |

A TCP packet from 210.9.88.29, port 80 will be accepted if the destination is 192.168.1.100, port 1030

But if the destination is 192.168.1.100, port 1031, the packet will be dropped

### **Application-level Firewall**

- Application-level gateway (or proxy server) receives connection requests from internal clients
  - Proxy usually only allows certain applications (e.g. email, web, but may prohibit remote login or FTP)
  - Proxy inspects the requests and forward them on to external server
- (A modified version, e.g. circuit-level gateway, not only intercepts requests but also creates a new TCP connection so in fact there are two TCP connections: internal host to proxy; proxy to external host)

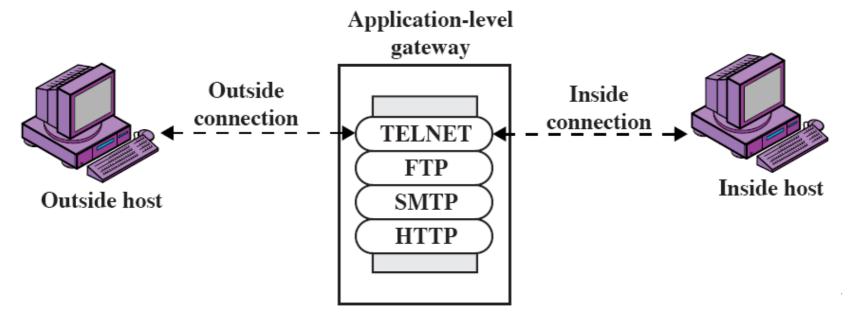

#### **Issues with Application-Level Firewalls**

- Advantages:
  - Generally more secure than packet filter firewalls
    - Can inspect application specific data, including content
    - Can also be used to perform virus detection, spam filtering
  - Provide detailed application-level logs
  - Can be used as content cache: content that has recently been requested can be cached for future access
  - IP addresses of individual internal clients are hidden; external nodes can only see the proxy IP address
- Disadvantages:
  - Additional processing is needed by firewall
    - Proxy/gateway must examine details of all packets, as well as understand format of many protocols

#### **Bastion Host**

- A strong/secure host in the network used as application-level firewall
  - Usually executes a secure operating system
  - Only essential services are installed, including proxy applications for HTTP, email
  - May require internal users to provide additional authentication to access proxy services
  - Proxy applications are usually very secure implementations of protocols used
    - Remove insecure commands, small amount of code
    - Easy to check for security flaws
  - Each proxy is independent of other proxies, and runs in its own secure space on the file system
- Used in various firewall configurations ...
  - Screened host firewall (single homed, dual homed bastion host)
  - Screened subnet firewall system

#### **Single Home Bastion Host**

- Packet-filtering firewall/router and bastion host
- Firewall configured so only:
  - Accept packets from external network only to bastion host
  - Allow out (to external network) packets from bastion host
- More secure than packet-filter firewall or application-level firewall on own:
  - Attacker must break two layers of defence

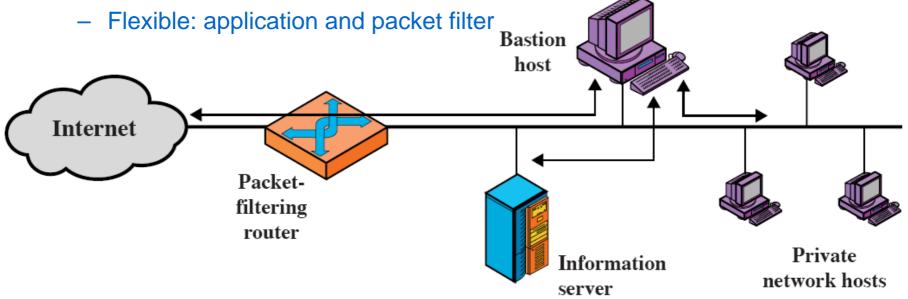

#### **Dual Homed Bastion Host**

- Single-homed bastion host is vulnerable if router (packet filter firewall) is compromised
- Dual homed host physically forces all traffic through bastion host must compromise both systems to get through
- (Information server can be a web server serving documents to the Internet)

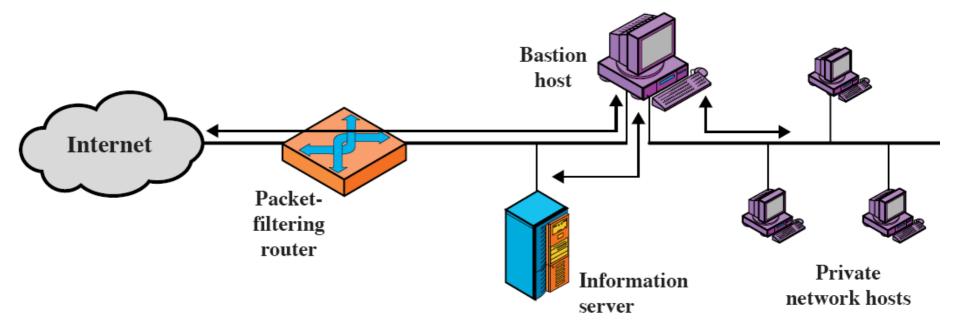

#### **Screened Subnet Firewall System**

- Most secure of three approaches
  - Two routers/firewalls used; bastion host sits on a separate subnet than private network
    - Called a DeMilitarised Zone (DMZ)
  - Internet (external) hosts can access DMZ; private (internal) hosts can access DMZ
    - But traffic does not flow across DMZ
  - Internet hosts do not know about structure of private network

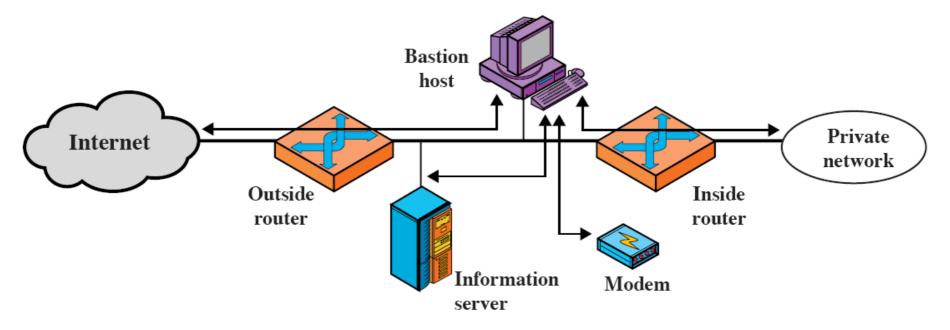